$\mathbf{A}$ 

# *VSaral*

## **Revision Notes**

## **Class 12 Mathematics**

## **Chapter 12 - Linear Programming**

## **Linear Programming & Its Applications**

- It is a common optimization (maximisation or minimization) approach used in business and everyday life to find the maximum or minimum values necessary of a linear expression in order to meet a set of supplied linear constraints.
- It may entail determining the most profit, the lowest cost, or the least amount of resources used, among other things.
- Industry, commerce, management science, and other fields use it.

## **Linear Programming Problem and its Mathematical Formulation**

### **Optimal value:**

Maximum or Minimum value of a linear function.

## **Objective Function:**

- The function that needs to be improved (maximized/minimized)
- Linear function  $Z = ax + by$ , where a, b are constants, which has to be maximised or minimized is called a **linear objective function**.
- For example,  $Z = 250x + 75y$  where variables x and y are called **decision variables.**

## **Linear Constraints:**

- The objective function is to be optimised using a system of linear inequations/equations.
- In a linear programming issue, linear inequalities/equations or limitations on the variables are used.
- Also called **Overriding Conditions** or **Constraints.**
- The conditions  $x \ge 0$ ,  $y \ge 0$  are called **non-negative restrictions**.

## **Non-negative Restrictions:**

All of the variables used to make decisions are assumed to have non-negative values.

## **Optimization problem:**

● A problem that seeks to maximize or minimize a linear function (say of two variables x and y ) subject to certain constraints as determined by a set of linear

<u>| X,</u>

inequalities.

● Linear programming problems (LPP) are a special type of optimization problem.

#### **Note:**

*\*Saral

- The term "**linear**" denotes that all of the mathematical relationships in the problem are linear.
- The term "**programming**" refers to the process of deciding on a specific program or course of action.

#### **Mathematical Formulation of the Problem**

• A general LPP can be stated as

 $(Max / Min) Z = c_1x_1 + c_2x_2 + ... + c_nx_n$ 

(Objective function) subject to constraints and non-negative restrictions.

$$
\begin{cases}\na_{11}x_1 + a_{12}x_2 + ... + a_{1n}x_n \quad (\leq = \geq) b_1 \\
a_{21}x_1 + a_{22}x_2 + ... + a_{2n}x_n \quad (\leq = \geq) b_2 \\
\vdots \\
a_{m1}x_1 + a_{m2}x_2 + ... + a_{mn}x_n \quad (\leq = \geq) b_m\n\end{cases}
$$

- Where
- $X_1, X_2, \ldots, X_n \ge 0$  where  $a_{11}, a_{12}, \ldots, a_{nn}$ ;
- $b_1, b_2, \dots, b_m$  and  $c_1, c_2, \dots, c_n$  are **constants** and
- $X_1, X_2, \ldots, X_n$  are **variables.**

#### **Graphical method of solving linear programming problems Terminologies**

#### **Solution of an LPP:**

A set of values of the variables  $x_1, x_2, \ldots, x_n$  that satisfy the restrictions of an LPP.

#### **Feasible Solution of an LPP:**

• A set of values of the variables  $x_1, x_2, \ldots, x_n$  hat satisfy the restrictions and **nonnegative restrictions of an LPP**.

Rev. Notes Class 12 Maths Chapter- 12 www.esaral.com

2

 $\blacktriangleright$   $\blacktriangleright$ 

● **Possible solutions to the restrictions** are represented as points within and on the boundary of the feasible zone.

## **Feasible Region:**

The common region determined by all the constraints including non-negative constraints  $x, y \ge 0$  of a linear programming problem, is called **the feasible region** (or solution region) for the problem.

**Feasible Choice: Each point is in the feasible region**.

**Infeasible Region: The region outside the feasible region**.

**Infeasible Solution: Any point outside the feasible region.**

#### **Optimal Solution of an LPP:**

A feasible solution of an LPP is said to be optimal (or optimum) if it also **optimizes the objective function** of the problem.

#### **Graphical Solution of an LPP:**

The solution of an LPP is obtained by the graphical method, that is by drawing the **graphs** corresponding to the **constraints and the non-negative restrictions.**

#### **Unbounded Solution:**

Such solutions exist if the value of the objective function can be **increased or decreased** forever.

#### **Example:**

Graph the constraints stated as linear inequalities:

- $5x + y \le 100$  ... (1)
- $x + y \le 60$  ...... (2)
- <sup>x</sup> 0 ................. 3
- <sup>y</sup> 0 ................. 4

#### **Solution:**

For Plotting the Equation (1),

• Let  $x = 0$ . Hence we get the point  $y = 100$ 

# *V*Saral

 $|\mathcal{A}_r|$ 

- Let  $y = 0$ . Hence we get the point  $x = \frac{100}{5} = 20$  $\frac{1}{5}$  =
- The equation  $(1)$  is obtained by joining the points  $(20,100)$ For Plotting the Equation (2),
- Let  $x = 0$ . Hence we get the point  $y = 60$
- Let  $y = 0$ . Hence we get the point  $x = 60$
- The equation  $(2)$  is obtained by joining the points  $(60, 60)$
- From Equation  $(3)$  and Equation  $(4)$ , we know both x and y are more significant than 0.

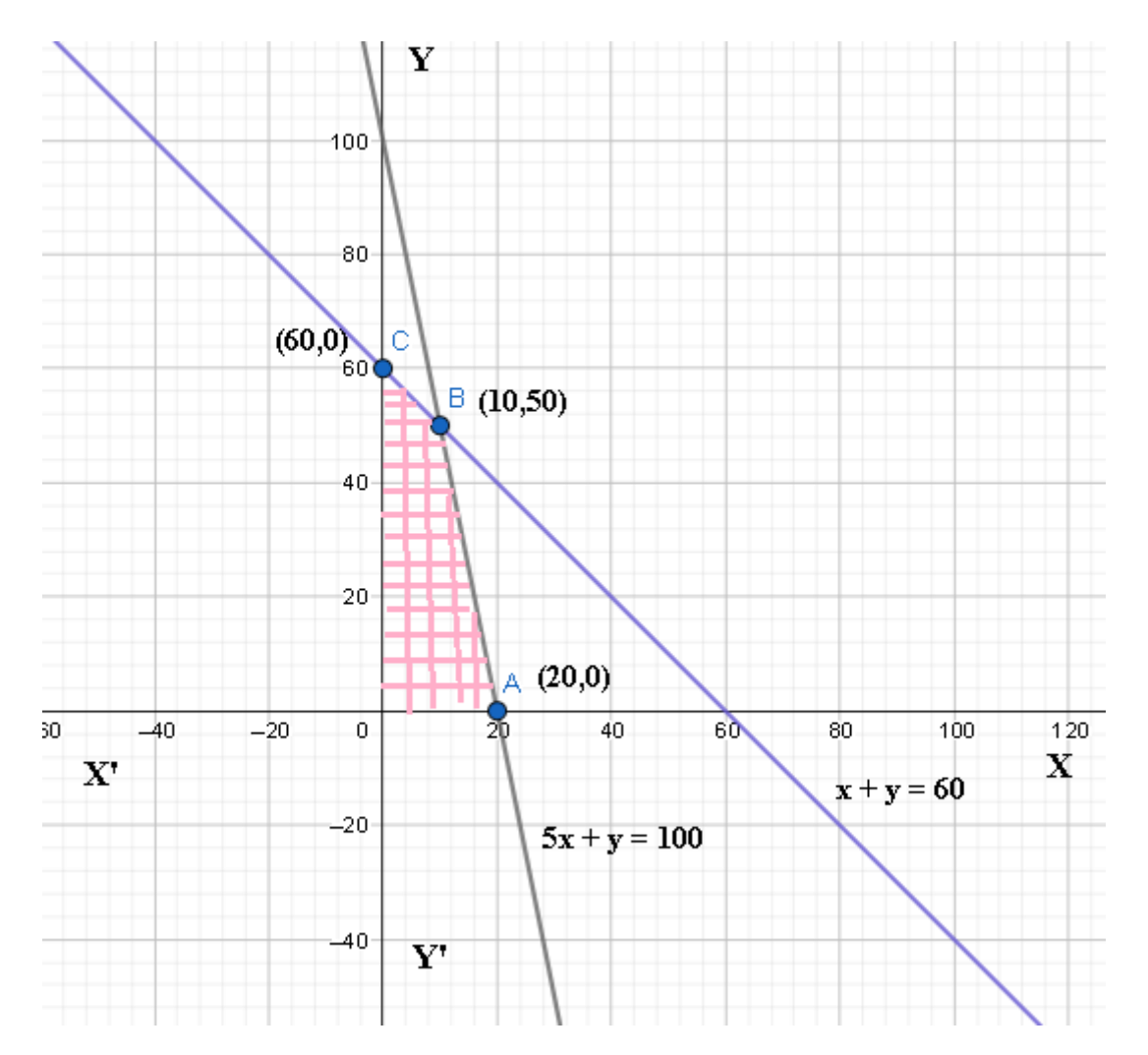

From the graph above,

- Possible solutions to the constraints are represented by points within and on the edge of the feasible zone.
- Here, every point within and on the boundary of the feasible region OABC represents a possible solution to the problem.

Rev. Notes Class 12 Maths Chapter- 12 4

[www.esaral.com](http://www.vedantu.com/)

#### JEE | NEET | Class 8 - 10 Download eSaral App

 $\mathcal{A}_{\mathbf{t}}$ 

- For example, point (10,50) is a feasible solution to the problem, and so are the points  $(0,60), (20,0)$ , etc.
- Any point outside the possible region is called an infeasible solution. For example, point (25,40) is an infeasible solution to the problem.
- Now, we can see that every point in the feasible region OABC satisfies all the constraints given in  $(1)$  to  $(4)$ . Because there are endless points, it is unclear how to discover a position that yields the objective function's most significant value  $z = 250x + 75y$ .

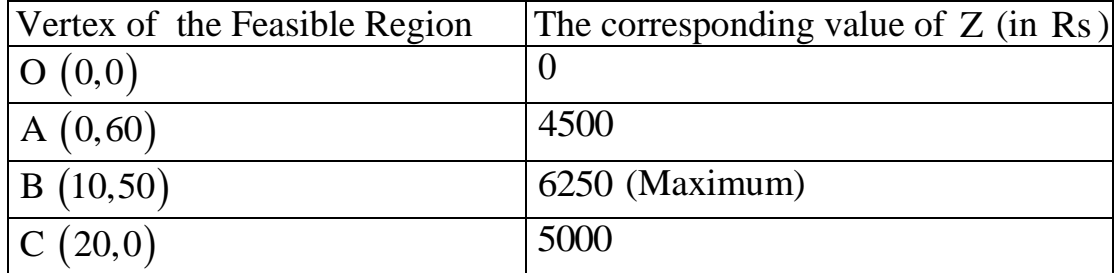

#### **Theorem 1**

*\*Saral

- Let R be the feasible region (convex polygon) for a linear programming problem.
- Let  $Z = ax + by$  be the objective function.
- When the variables x and y are subject to constraints specified by linear inequalities, the optimal value  $Z$  (maximum or minimum) must occur at a **corner point\* (vertex) of the feasible region.**

#### **Theorem 2**

- Let R be the feasible region for a linear programming problem.
- Let  $Z = ax + by$  be the objective function.
- If an objective function R is bounded\*\*, then the objective function Z has both a maximum and a minimum value on R and each of these occurs at a corner point (vertex) of <sup>R</sup> .

#### ● **Remark:**

The objective function may not have a **maximum or minimum** value if R is unbounded. It must, however, occur at a corner point of R if it exists.

#### **A Graphical Approach to Solving a Linear Programming Issue**

It can be solved by using below methods, they are as follows;

- **1. Corner point method**
- **2. Iso-profit or Iso-cost method**

#### **Corner Point Method:**

**EX** 

# *\*Saral

- Based on the principle of the extreme point theorem.
- Procedure to Solve an LPP Graphically by Corner Point Method
- Consider each constraint as an equation.
- Plot each equation on a graph, as each one will geometrically represent a straight line.
- The common region thus obtained satisfying all the constraints, and the **nonnegative restrictions** are called the **feasible region**. It is a **convex polygon.**
- Determine the **vertices** (corner points) **of the convex polygon**. These vertices are known as the feasible region's **extreme points of corners**.
- Find the objective function's values at each of the extreme points.
- The optimal solution of the given LPP is the point where the value of the objective function is optimum (maximum or minimum).

## **Isom-profit or Iso-cost Method:**

## **Iso-profit or Iso-cost Method for Graphically Solving an LPP**:

- Consider each constraint to be a mathematical equation.
- Draw each equation on a graph, as each one will represent a straight line geometrically.
- The polygonal region reached by meeting all constraints and non-negative limits is the feasible region, a convex set of all viable solutions of a given LPP.
- Determine the viable region's extreme points.
- Give the objective function Z a handy value k and draw the matching straight line in the xy-plane.
- If the problem is maximization, draw parallel lines to  $Z = k$  and find the line farthest from the origin and has at least one point in common with the viable zone.
- If the problem is of minimisation, then draw lines parallel to the line  $Z = k$  that is closest to the origin and has minimum one point in common with the feasible zone.
- The optimal solution of the given LPP is the common point so achieved.

## **Working Rule for Marking Feasible Region**

Consider the constraint  $ax + by \leq c$ , where  $c > 0$ .

- To begin, make a straight line  $ax + by = c$  y connecting any two points on it.
- Find two points that satisfy this equation as a starting point.
- This straight-line divides the xy -plane into two parts.
- The inequation  $ax + by$  c will represent that part of the xy -plane which lies to that side of the line  $ax + by = c$  in which the origin lies.

Again, consider the constraint  $ax + by \geq c$ , where  $c > 0$ .

• Draw the straight line  $ax + by = c$  by joining any two points on it.

# *\*Saral

LA.

- This straight-line divides the xy-plane into two parts.
- The inequation  $ax + by \ge c$  will represent that part of the xy -plane, which lies to that side of the line  $ax + by = c$  in which the origin does not lie.

## **Important Points to be remembered**

## **1. Basic Feasible Solution:**

A fundamental solution that also meets the **non-negativity** constraints is known as a **BFS**.

## **2. Optimum Basic Feasible Solution:**

A BFS is said to be optimum if it also o**ptimizes** (Max or min) the objective function.

## **Example:**

Solve the following linear programming problem graphically: Maximize  $Z = 4x + y ... (1)$ 

Subject to the constraints:

- $x + y \le 50$  ... (2)
- $3x + y \le 90$  ... (3)
- $x \ge 0$ ,  $y \ge 0$  ... (4)

## **Solution:**

For Plotting the Equation  $(2)$  ,

- Let  $x = 0$ , Hence we get the point  $y = 50$
- Let  $y = 0$ . Hence we get the point  $x = 50$
- Equation  $(2)$  is obtained by joining the points  $(50,50)$

For Plotting the Equation (3),

- Let  $x = 0$ . Hence we get the point  $y = 90$
- Let  $y = 0$ . Hence we get the point  $x = 30$
- The equation (3) is obtained by joining the points  $(30, 90)$

From Equation (4), we know both x and y are greater than 0.

As a result, the points are  $(0,0)$ ,  $(50,50)$ ,  $(0,50)$ ,  $(30,0)$ ,  $(30,90)$ .

The viable region in the graph is colored, as determined by the system of constraints  $(2)$  to  $(4).$ 

The viable region OAEC is bounded, as shown below;

# *V***Saral**

 $\left[ \frac{X}{X} \right]$ 

 $\blacktriangleright$ 

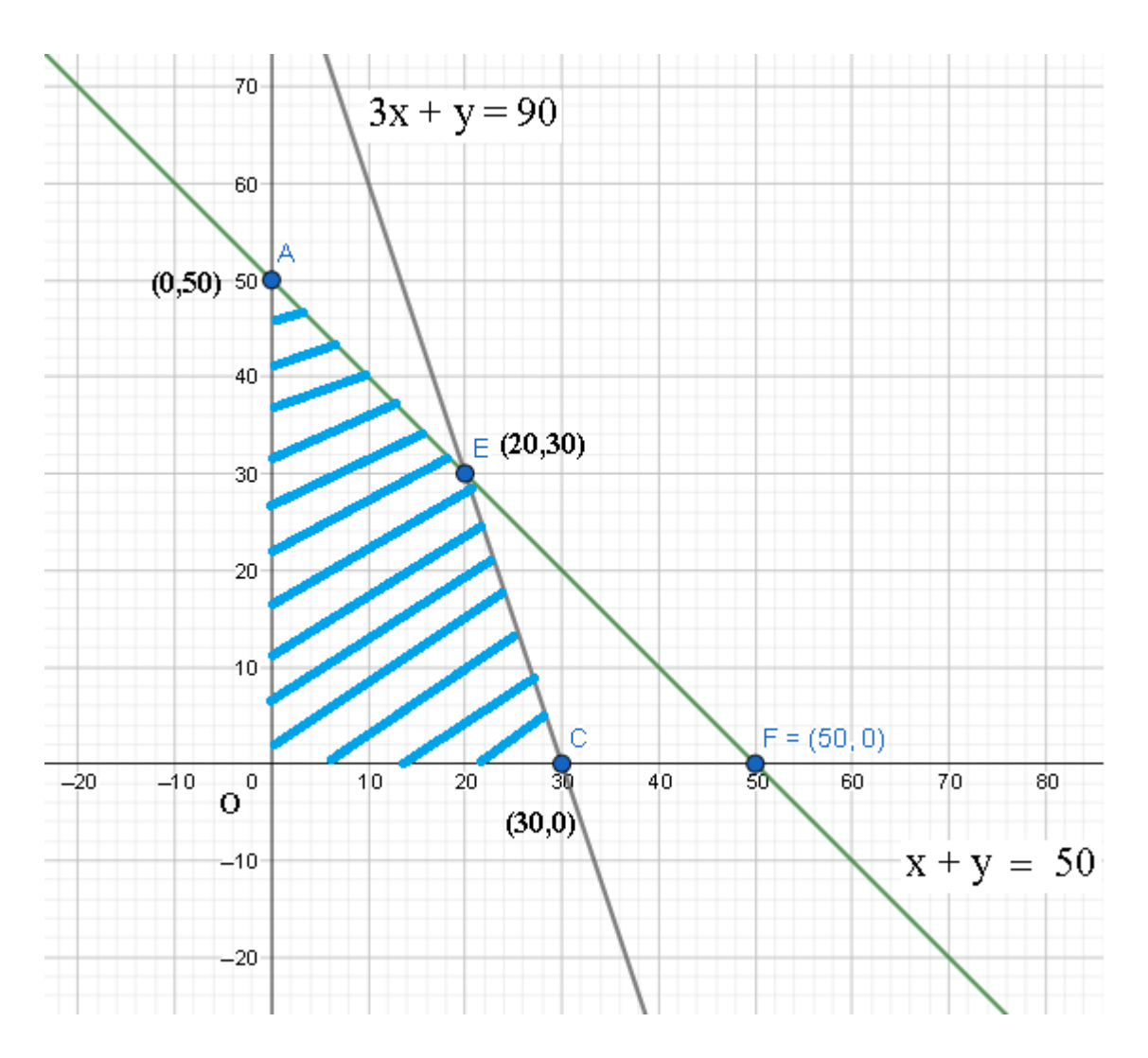

By replacing the vertices of the bounded region for the vertices of the bounded region, the maximum value of Z may be determined using the **Corner Point Method**.

As a result, the highest value of Z at the position is  $120$  at the point  $(30,0)$ .

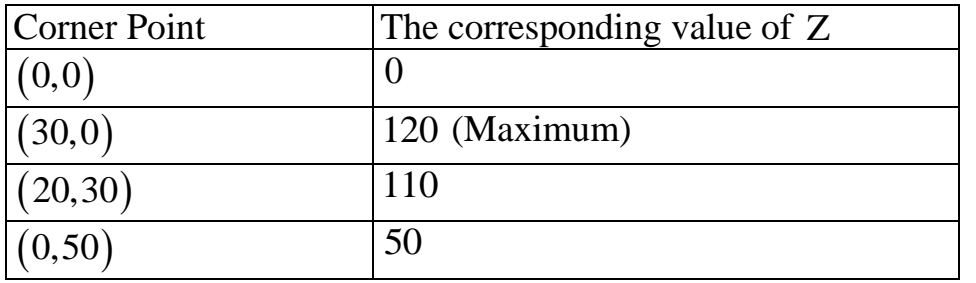

#### **Example:**

Determine the minimum value of the objective function graphically.,  $Z = -50x + 20y ... (1)$ 

Subject to the constraints:

## *V*Saral

 $|\mathcal{A}|$ 

- 2x y  $\geq$  -5 ... (2)
- $3x + y \ge 3 ... (3)$
- $2x 3y \le 12 ... (4)$
- $x \ge 0, y \ge 0 \dots (5)$

## **Solution:**

We need to graph the feasible region of the system of inequalities  $(2)$  to  $(5)$ . The viable shaded area is shown in the graph.

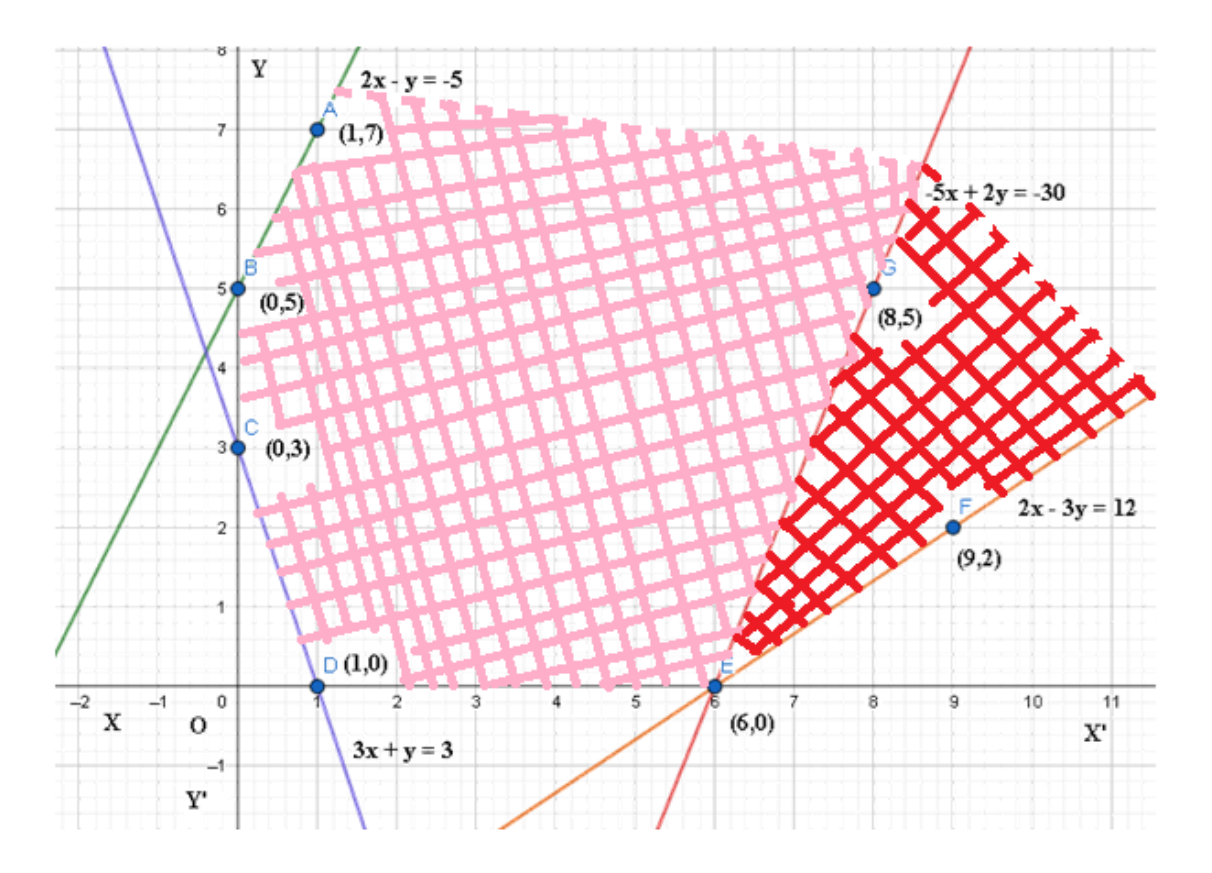

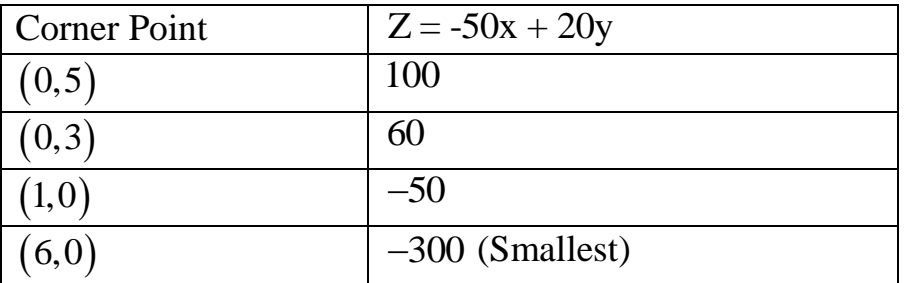

By Observation that the feasible region is **unbounded**.

At the corner points, we now examine <sup>Z</sup> .

From this table, we found that  $-300$  is the smallest value of Z at the corner point

 $\mathbf{A}$ 

# *\*Saral

## $(6,0)$ .

Since the region would have been bounded, this smallest value of Z is the minimum value of  $Z$  (Theorem  $(2)$ ).

But here, we have seen that the feasible part is unbounded.

Therefore,  $-300$  may or may not be the minimum value of Z.

We use a graph to decide on this topic.

 $-50x + 20y < -300$  that is,

 $-5x + 2y < -30$  (By dividing the above Equation by 10)

And need to confirm whether the resulting open half-plane has points in common with the feasible region or not.

If it has common attributes, then  $-300$  will not be the minimum value of Z. Otherwise,  $-300$  will be the minimum value of Z.

As shown in the above graph, it has common points, and hence,

 $Z = -50x + 20y$  has **no minimum value** subject to the given constraints.

## **General features of linear programming problems**

- **1.** A **convex** region is always the **viable zone**.
- **2.** The **vertex (corner**) of the feasible region is where the objective function's **maximum** (or most minor) solution occurs.
- **3.** If two corner points have the same **maximum** (or lowest) objective function value, then every point on the line segment connecting them has the same **top** (or minimum) value.

## **Different Types of Linear Programming Problems:**

The following are some of the most crucial linear programming problems:

## **1. Manufacturing problems:**

When each product requires a fixed quantity of workforce, machine hours, labour hour per unit of product, warehouse space per unit of output, and so on, determine the number of units of various things that a company should manufacture and sell to optimise profit.

## **2. Diet problems:**

Determine the number of constituents/nutrients that should be included in a diet to keep the expense of the intended diet as low as possible while ensuring that each constituent/nutrient is present in a minimum amount.

## **3. Transportation problems:**

Determine a transportation timetable to determine the most cost-effective method of moving a product from various plants/factories to multiple to keep the intended diet's expense markets.